## Filtros | Respuesta en Frecuencia | T. Fourier TD.

Un sistema lineal e invariante en el tiempo (LTI) está descripto por la siguiente ecuación a diferencias:

$$
x[n] = y[n] - \frac{3}{4}y[n-1] + \frac{1}{8}y[n-2]
$$

- 1) Realice el diagrama de simulación del sistema.
- 2) Determine la respuesta en frecuencia del sistema  $H(e^{j\omega})$ .
- 3) Obtenga la respuesta al impulso del sistema.
- 4) Grafique el módulo de  $H\!\left(e^{\,j\omega}\right)$  y en función a esto, determine qué tipo de filtrado se está implementando.

## Diagrama de Simulación

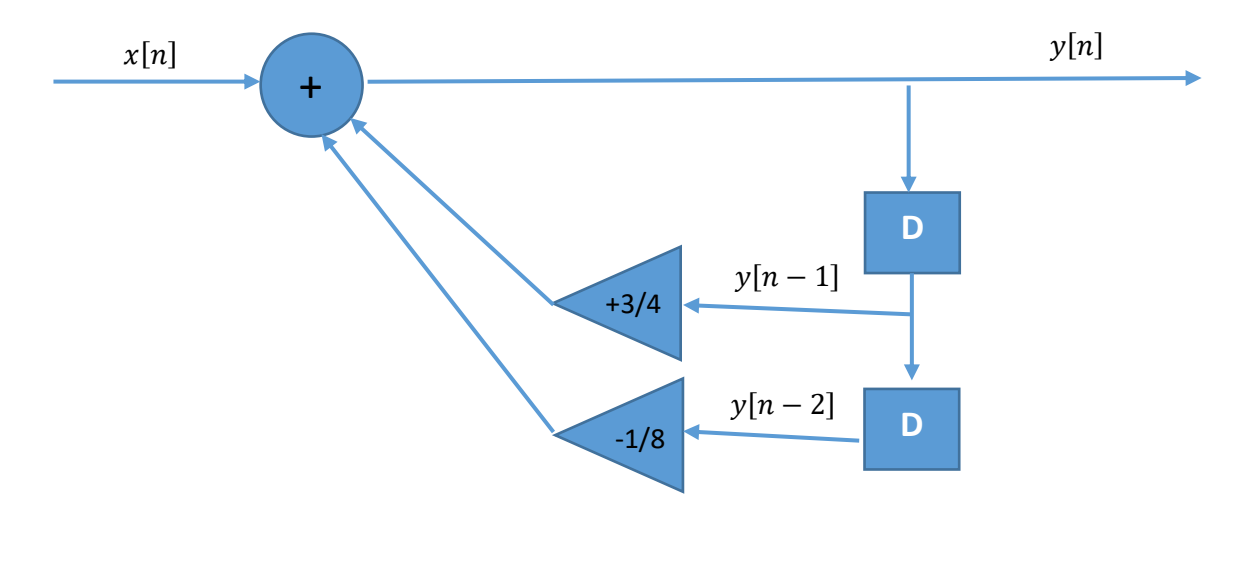

$$
x[n] + \frac{3}{4}y[n-1] - \frac{1}{8}y[n-2] = y[n]
$$

## Respuesta en Frecuencia

Tomando la TFTD a la ecuación a diferencias queda:

$$
x[n] = y[n] - \frac{3}{4}y[n-1] + \frac{1}{8}y[n-2]
$$

$$
X(e^{j\omega}) = Y(e^{j\omega}) - \frac{3}{4}e^{-j\omega}Y(e^{j\omega}) + \frac{1}{8}e^{-2j\omega}Y(e^{j\omega})
$$

$$
\frac{Y(e^{j\omega})}{X(e^{j\omega})} = \frac{1}{1 - \frac{3}{4}e^{-j\omega} + \frac{1}{8}e^{-2j\omega}} = \frac{1}{\left(1 - \frac{1}{2}e^{-j\omega}\right)\left(1 - \frac{1}{4}e^{-j\omega}\right)}
$$

$$
H(e^{j\omega}) = \frac{Y(e^{j\omega})}{X(e^{j\omega})} = \frac{2}{\left(1 - \frac{1}{2}e^{-j\omega}\right)} - \frac{1}{\left(1 - \frac{1}{4}e^{-j\omega}\right)}
$$

Antitransformando, la Respuesta al Impulso queda:

$$
h[n] = \left[2\left(\frac{1}{2}\right)^n - \left(\frac{1}{4}\right)^n\right]u[n]
$$

## Gráfico de Respuesta en Frecuencia

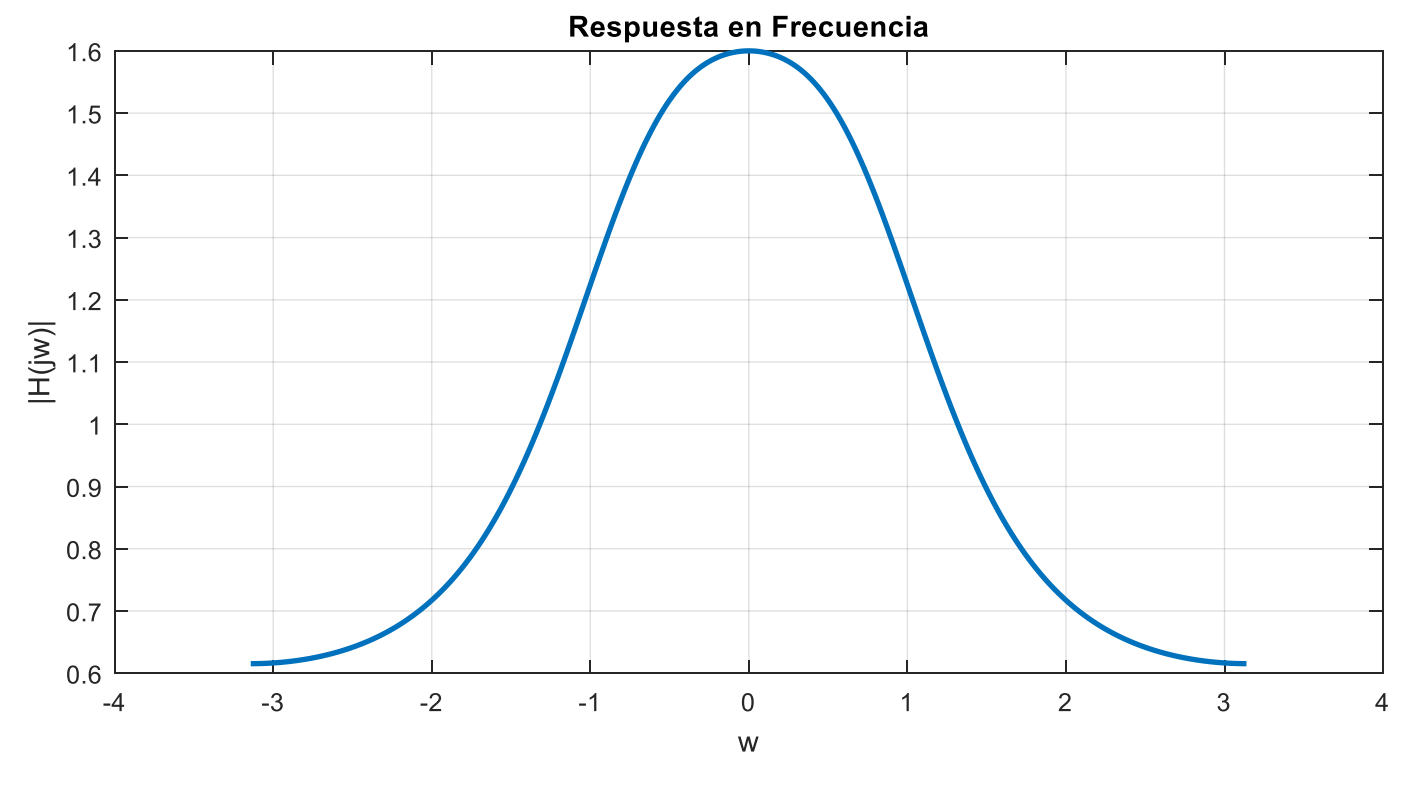

¿Qué tipo de filtro es?

$$
H2(e^{j\omega}) = \frac{1}{\left(1 + \frac{1}{2}e^{-j\omega}\right)\left(1 - \frac{1}{4}e^{-j\omega}\right)}
$$

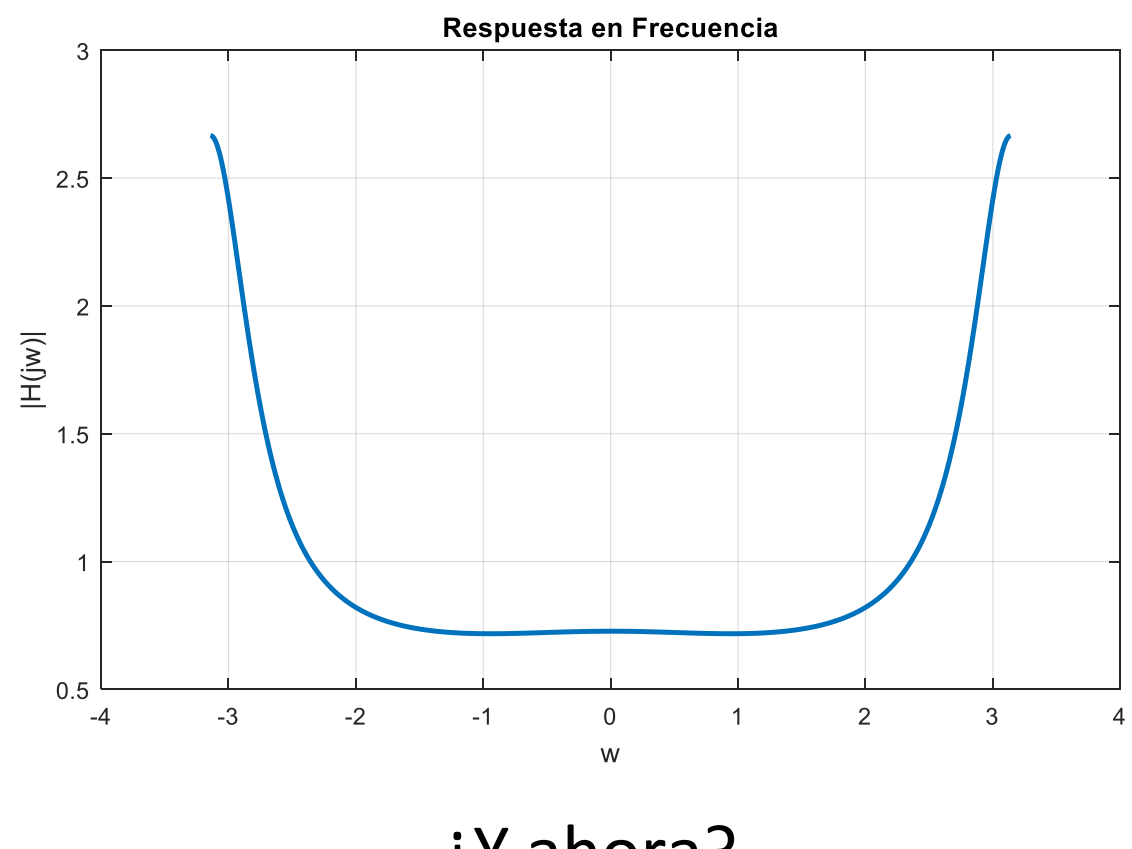

¿Y ahora?